<sup>Документ подисан подговорению й подпись и и выс<mark>шего образования российской федерации</mark></sup> Должность: Проректо**Р клеральное тосударственн**ое автономное образовательное учреждение **высшего образования** <sup>у</sup>никальный проа**ндий инскледовательский технологический университет «МИСИС»** Информация о владельце: ФИО: Исаев Игорь Магомедович Дата подписания: 28.08.2023 14:46:07 d7a26b9e8ca85e98ec3de2eb454b4659d061f249

## Рабочая программа дисциплины (модуля)

# **Разработка мобильных приложений**

Закреплена за подразделением Кафедра инфокоммуникационных технологий

Направление подготовки 09.03.02 ИНФОРМАЦИОННЫЕ СИСТЕМЫ И ТЕХНОЛОГИИ

Профиль

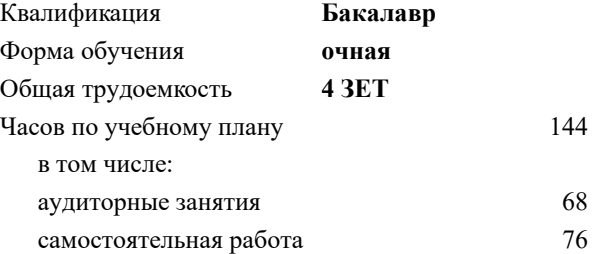

зачет с оценкой 7 Формы контроля в семестрах:

#### **Распределение часов дисциплины по семестрам**

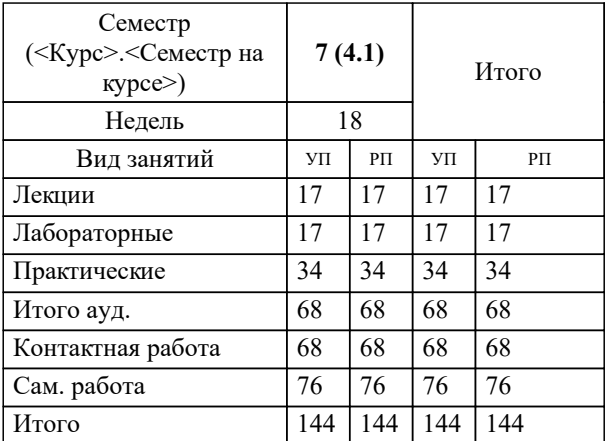

УП: 09.03.02-БИСТ-23.plx стр. 2

Программу составил(и): *ст. преп., Карпишук Александр Васильевич*

**Разработка мобильных приложений** Рабочая программа

Разработана в соответствии с ОС ВО:

Самостоятельно устанавливаемый образовательный стандарт высшего образования - бакалавриат Федеральное государственное автономное образовательное учреждение высшего образования «Национальный исследовательский технологический университет «МИСиС» по направлению подготовки 09.03.02 ИНФОРМАЦИОННЫЕ СИСТЕМЫ И ТЕХНОЛОГИИ (приказ от 02.04.2021 г. № 119 о.в.)

Составлена на основании учебного плана:

09.03.02 Информационные системы и технологии, 09.03.02-БИСТ-23.plx , утвержденного Ученым советом НИТУ МИСИС в составе соответствующей ОПОП ВО 22.06.2023, протокол № 5-23

Утверждена в составе ОПОП ВО:

09.03.02 Информационные системы и технологии, , утвержденной Ученым советом НИТУ МИСИС 22.06.2023, протокол № 5-23

**Кафедра инфокоммуникационных технологий** Рабочая программа одобрена на заседании

Протокол от 12.04.2023 г., №9

Руководитель подразделения Кузнецова Ксения Александровна

#### **1. ЦЕЛИ ОСВОЕНИЯ**

1.1 Изучение теоретических основ и получение практических навыков в области разработки программного обеспечения для мобильных устройств.

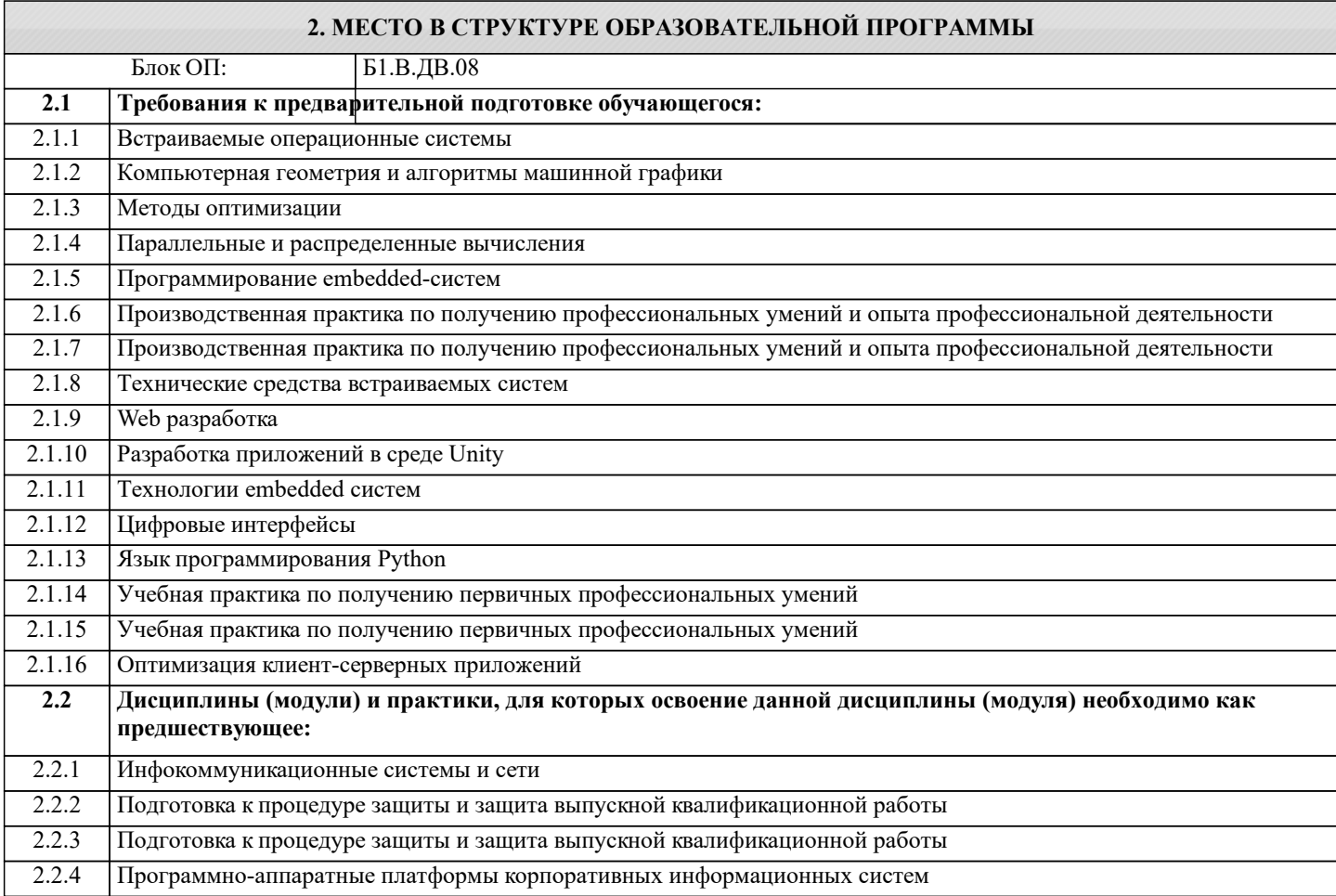

#### **3. РЕЗУЛЬТАТЫ ОБУЧЕНИЯ ПО ДИСЦИПЛИНЕ, СООТНЕСЕННЫЕ С ФОРМИРУЕМЫМИ КОМПЕТЕНЦИЯМИ**

**ПК-1: Способность создавать (модифицировать) и сопровождать информационные системы и инфокоммуникационные технологии цифровой экономики**

**Знать:**

ПК-1-З2 Аппаратное оснащение и операционные системы мобильных устройств

ПК-1-З1 Современные среды разработки прикладных приложений для мобильных устройств

**Уметь:**

ПК-1-У2 Собирать и интерпретировать данные и определять круг задач в рамках поставленной цели

ПК-1-У1 Устанавливать компоненты прикладного программного обеспечения на мобильные устройства

**Владеть:**

ПК-1-В1 Навыками формирования и развертывания установочных пакетов

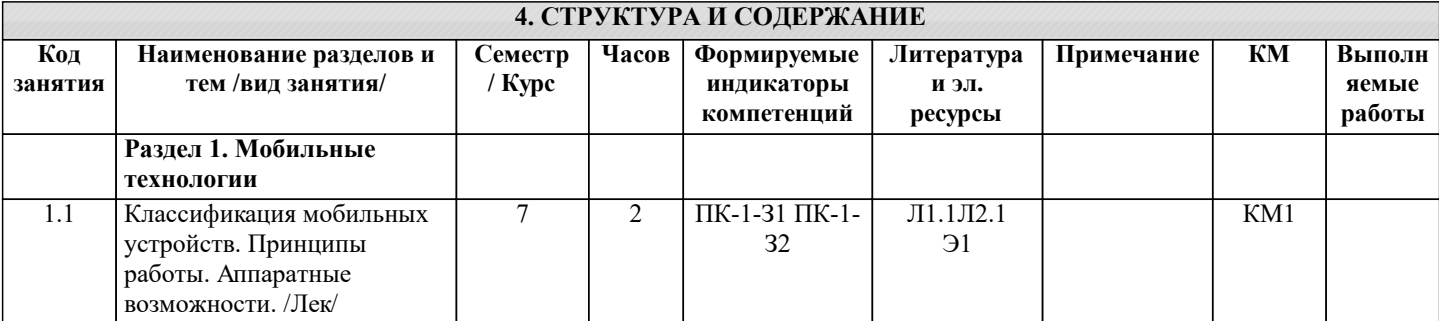

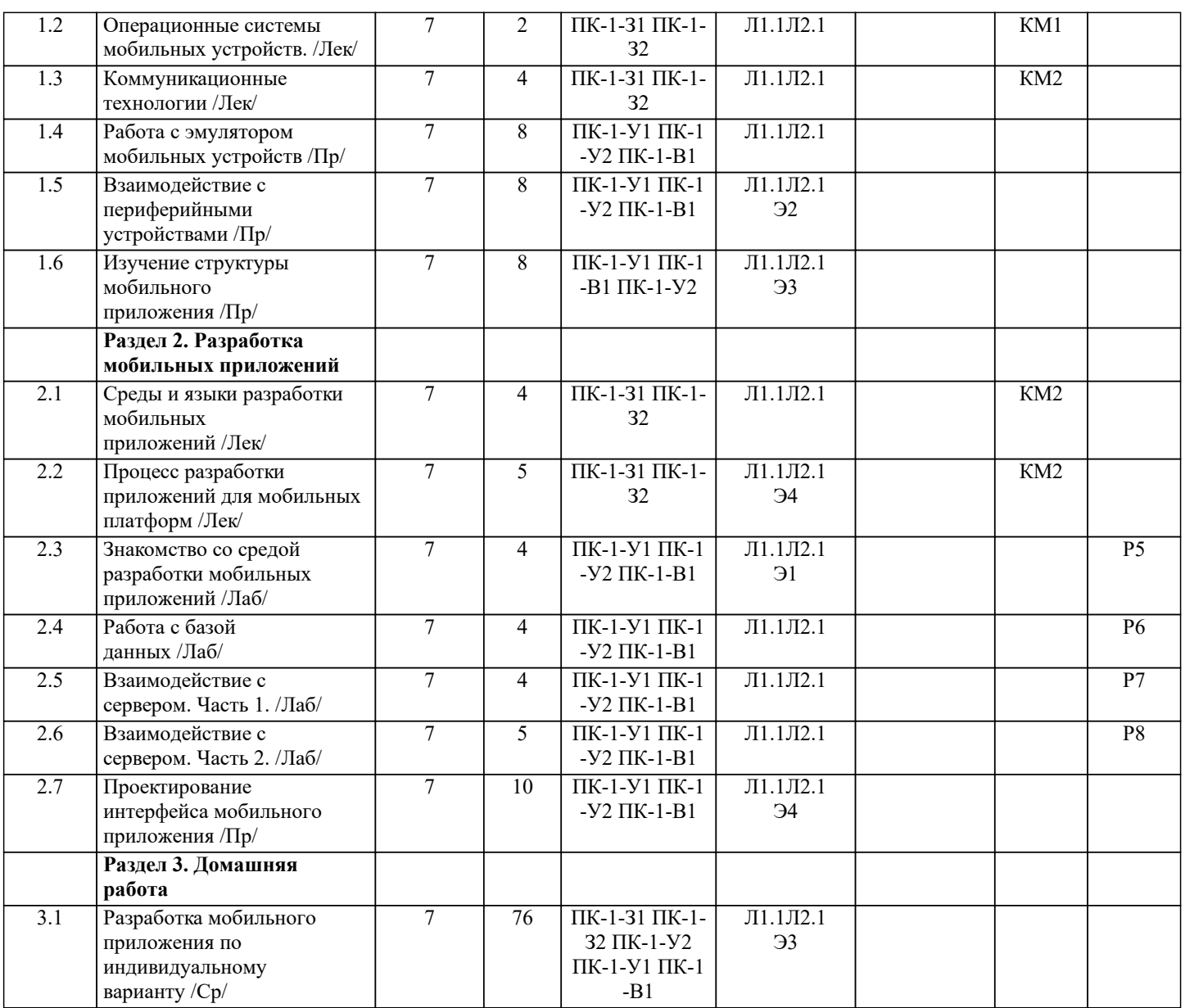

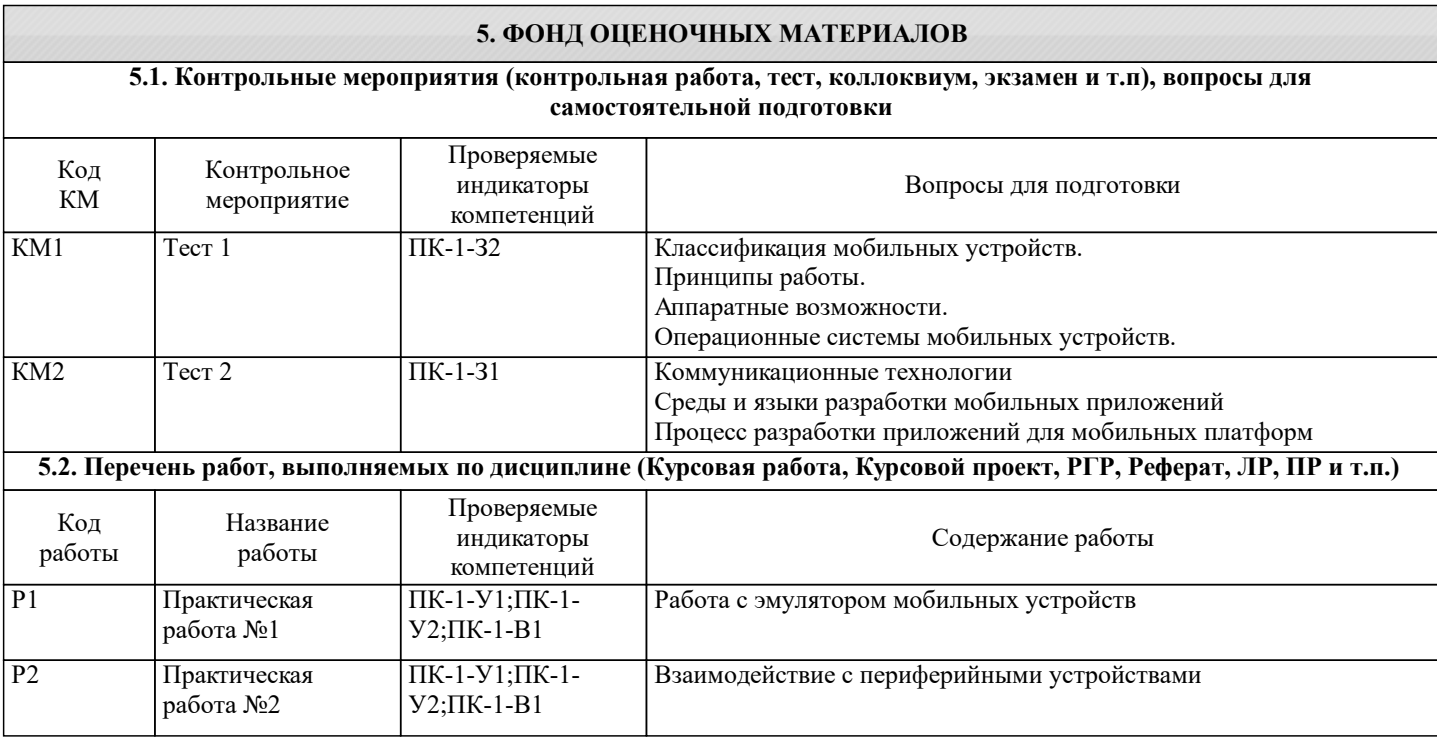

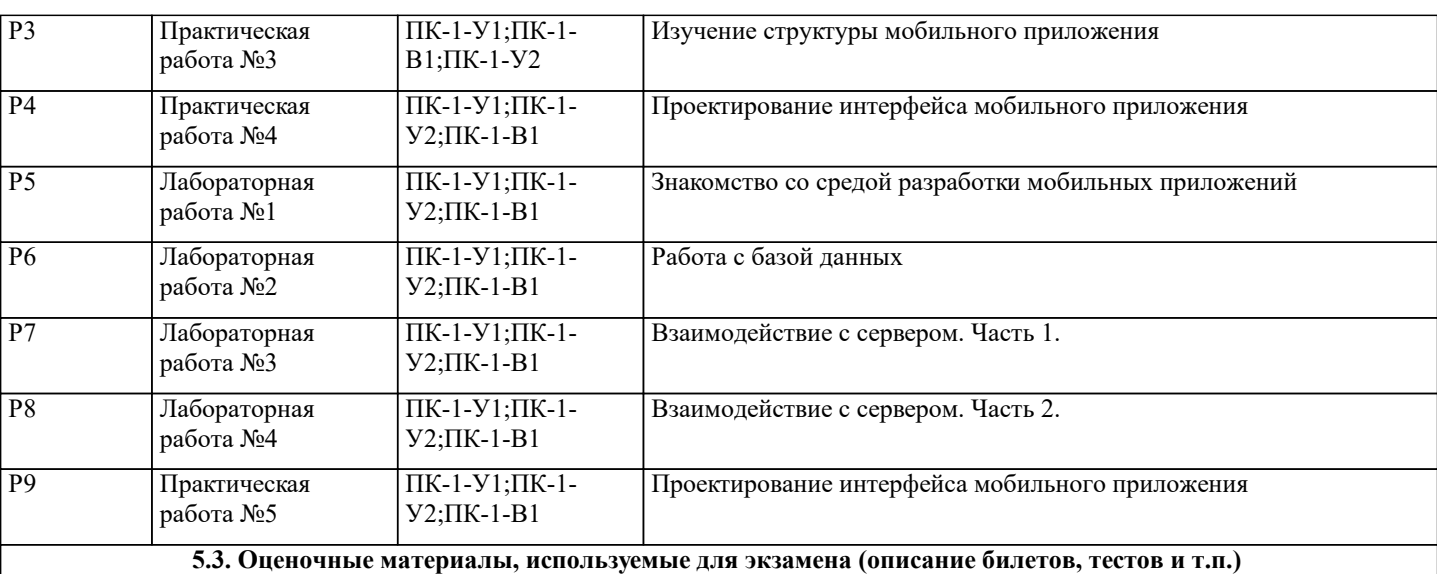

#### **5.4. Методика оценки освоения дисциплины (модуля, практики. НИР)**

Критерии оценивания всех видов работ по дисциплине сообщаются обучающемуся на первом аудиторном занятии. Промежуточная аттестация по дисциплине предусмотрена в форме ЗАЧЁТА С ОЦЕНКОЙ.

Текущий контроль представляет собой проверку усвоения учебного материала теоретического и практического характера, регулярно осуществляемую на протяжении семестра. Основные формы текущего контроля (текущей аттестации) – отчёты по практическим и лабораторным работам, отчет по домашней работе и его защита. Рубежный контроль знаний проводится с использованием контрольных работ.

#### ШКАЛА ОЦЕНИВАНИЯ КОНТРОЛЬНЫХ РАБОТ

По дисциплине предусмотрены контрольные работы в виде тестов в системе LMS Canvas.

Общее количество вопросов принимается за 100%. Обучающиеся получают оценку, которая выставляется по значению соотношения правильных ответов к общему количеству заданных тестовых вопросов в процентах.

Оценка «отлично» – 88-100 % правильных ответов.

Оценка «хорошо» – 75-87 % правильных ответов.

Оценка «удовлетворительно» – 60-74 % правильных ответов.

Оценка «неудовлетворительно» – менее 60 % правильных ответов.

#### ШКАЛА ОЦЕНИВАНИЯ ДОМАШНЕЙ РАБОТЫ

"отлично" – работа выполнена в полном объеме, обучающийся проявил высокий уровень самостоятельности и творческий подход к выполнению.

"хорошо" – работа выполнена по всем пунктам, но не в полном объеме по отдельным пунктам, при выполнении работы допущены отдельные неточности и непринципиальные ошибки, обучающийся проявил высокий уровень самостоятельности и профессионализма.

"удовлетворительно" - работа в целом выполнена, однако в нескольких ее разделах имеются недостатки и неточности, как в оформлении, так и по содержанию, обучающийся проявил достаточный уровень самостоятельности при выполнении работы.

"неудовлетворительно" - работа не выполнена, выполнена не самостоятельно или выполнена частично, имеются многочисленные замечания по оформлению и содержанию работы.

Результаты текущей аттестации обучающихся учитываются при выставлении оценки по промежуточной аттестации в случае полного выполнения обучающимися установленного учебного графика. Зачёт с оценкой проставляется студентам, выполнившим все контрольные мероприятия.

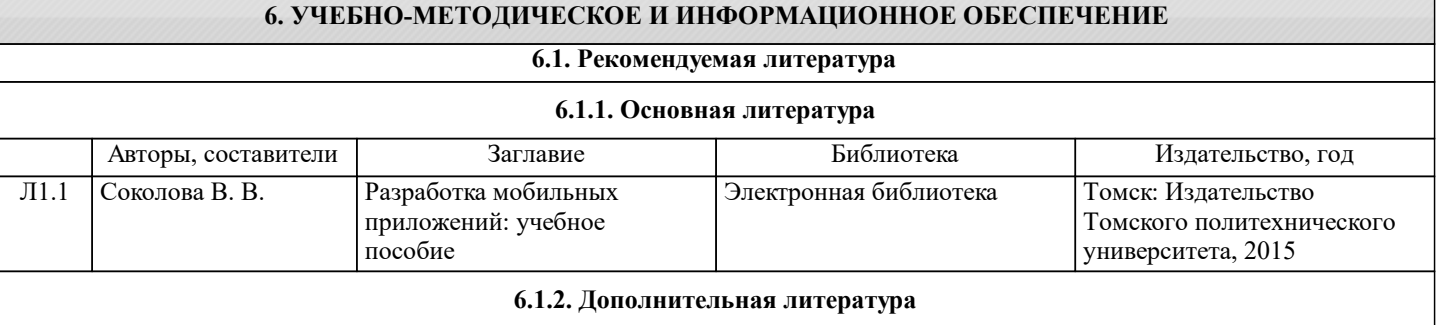

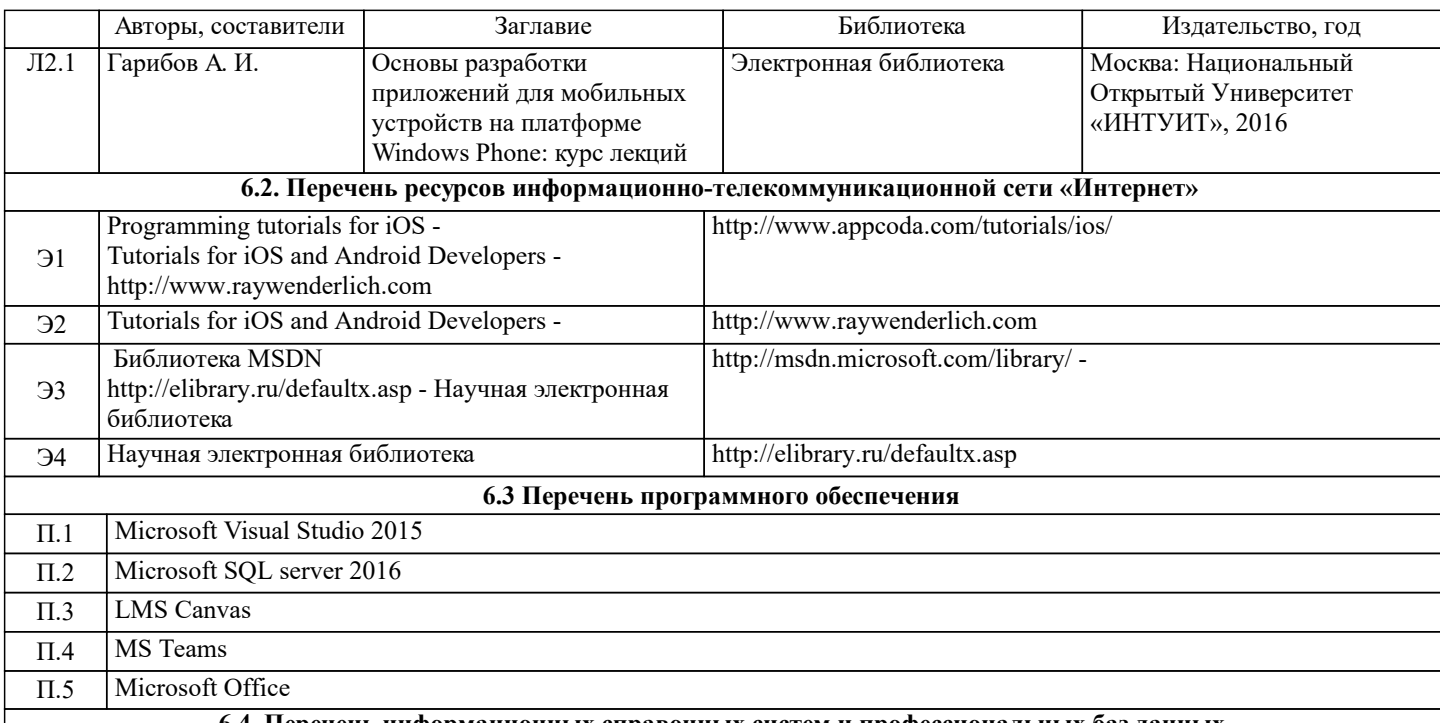

#### **6.4. Перечень информационных справочных систем и профессиональных баз данных**

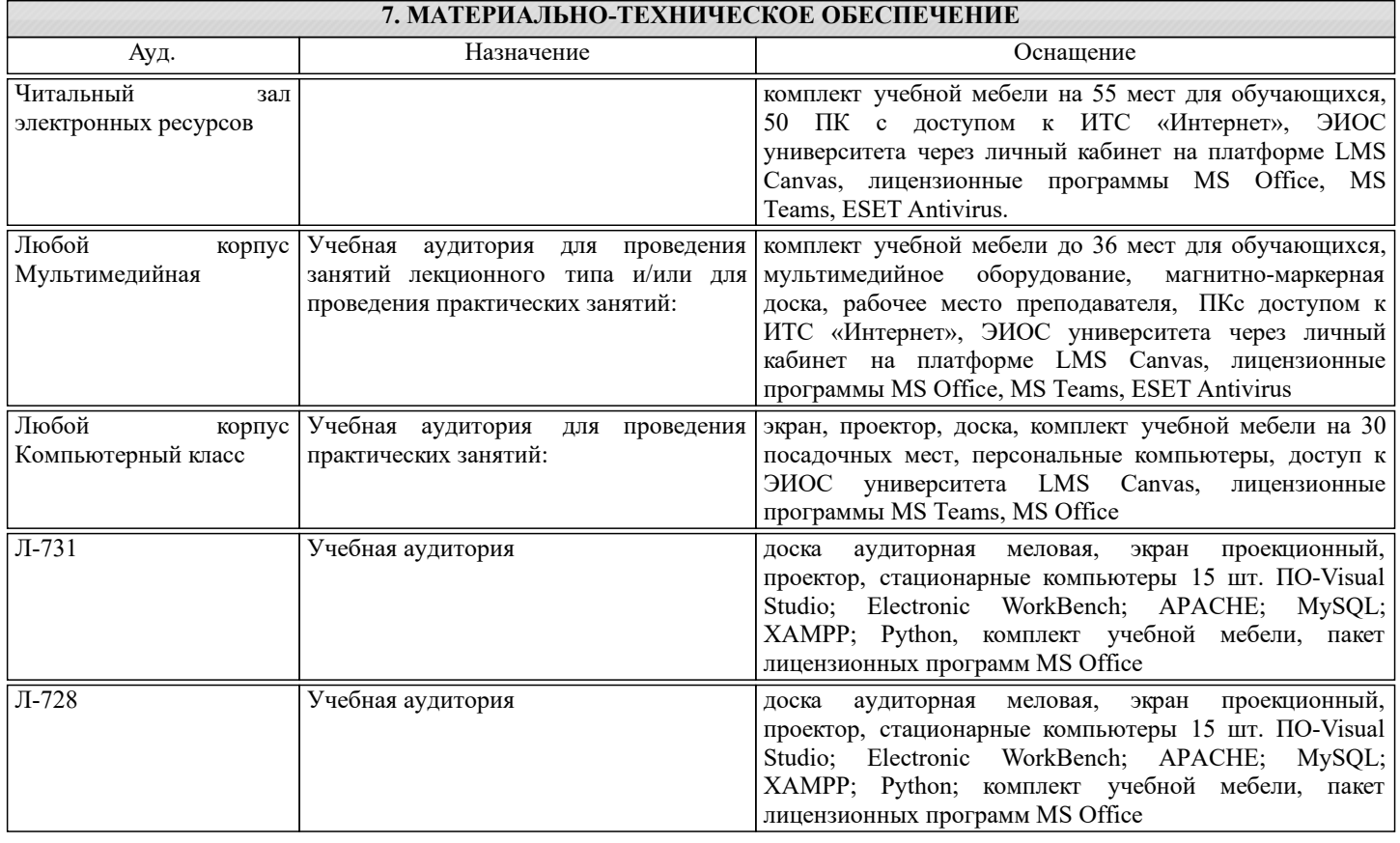

### **8. МЕТОДИЧЕСКИЕ УКАЗАНИЯ ДЛЯ ОБУЧАЮЩИХСЯ**